# **Rauchmodul – Funktionsübersicht und Änderungen der Versionen (Stand 05.12.2021)**

## **Funktionsbeschrieb**

Die bekannten Rauchgeneratoren funktionieren nur in «Vorwärtsrichtung». Wird beim Modell der Rückwärtsgang eingelegt bleibt der kleine Ventilator und die Heizelemente ausgeschaltet. Weiter ist auch im Stillstand der Ventilator ausgeschaltet, es sollte jedoch auch im da «rauchen» da die Motoren teilweise ja laufen.

## **Funktionen**

- Ein-/Ausschalten eines Relais (Leistung) über PWM Signal direkt ab Empfänger oder über ein Digitales Signal. Auswahl über Jumper J17.
- Über ein 10K Drehpoti kann ein minimales PWM eingestellt werden, damit es auch im Stillstand «raucht».
- Programmier- und Run Modus einstellbar über Jumper J16
- Einstellbare Anzahl Minuten (in der Software) damit die Leistungsstufe automatisch deaktiviert wird.

## **Hinweise zu einzelnen Funktionen**

- Im «Programmiermodus» ist der Leistungsausgang geschaltet. Über das Poti kann der gewünschte Wert eingestellt werden, wie stark es im Stillstand «raucht». Die aktuelle Laufzeit wird nicht gemessen.
- Im «Run» Modus wird der aktuelle Wert vom Drehpoti eingelesen. Das Poti kann auch im «Run» Modus verstellt werden.
- Das Programm überprüft alle 10 Sekunden ob die aktuelle «Laufzeit» (aktiver Leistungsausgang) kleiner als die im Code hinterlegte max. Zeit ist. Wird die max. Zeit überschritten schaltet der Leistungsausgang automatisch aus.
- Wird zwischenzeitlich der Leistungsausgang deaktiviert, wird auch die Zeit gestoppt. So kann im Stillstand auch «Motor Aus» simuliert werden und es raucht dann nicht mehr.

#### **Folgende Variablen können im Arduino Code angepasst werden:**

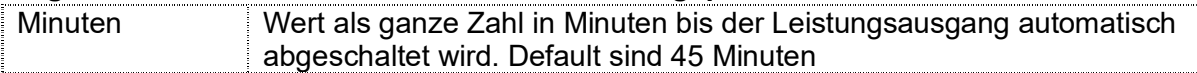

#### **Hinweise HW Ein-/Ausgänge:**

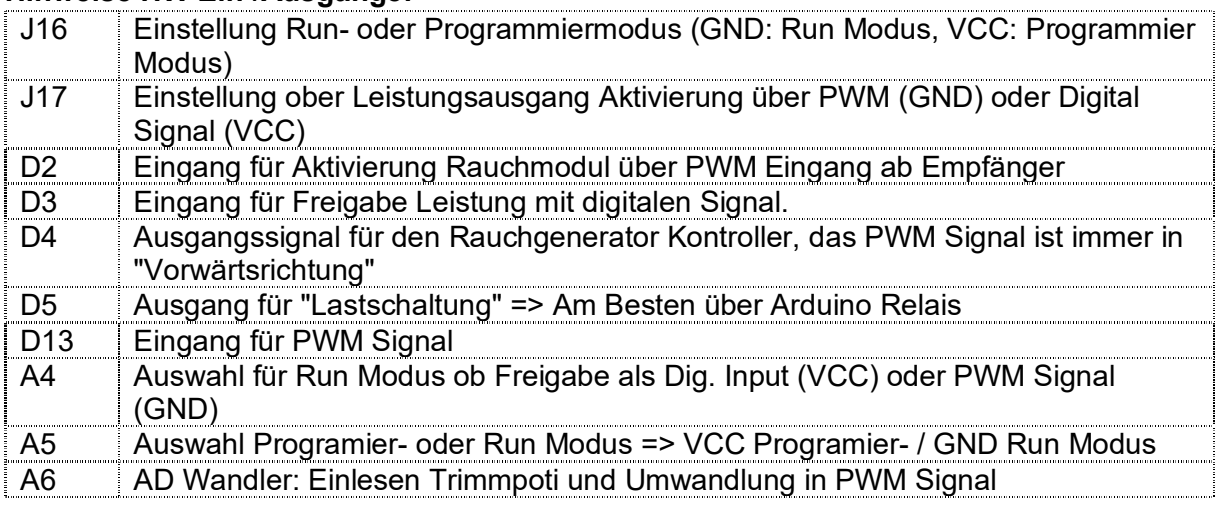

# **Benötigter Hardware Ausbau:**

Vom Multi Switch Print werden nur folgende Elemente für den Betrieb das Rauchmoduls benötigt.

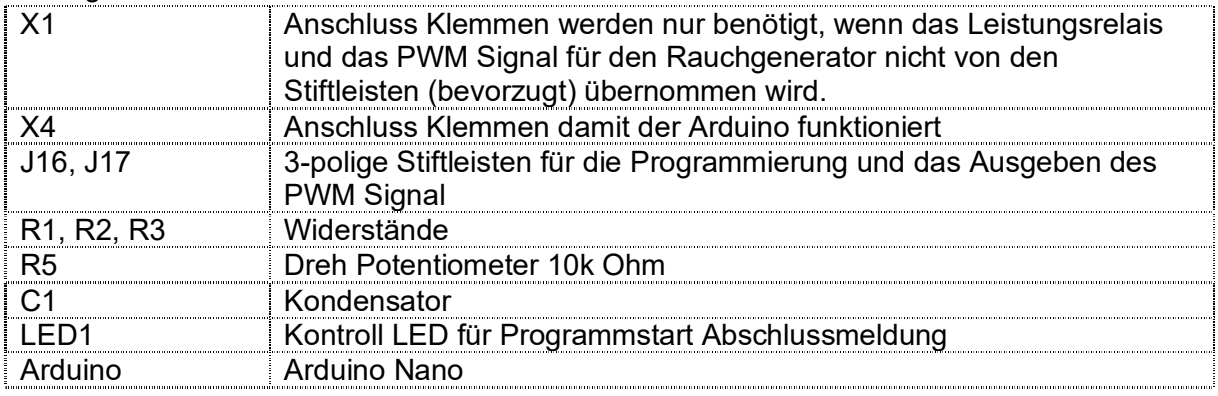

## **Wichtiger Hinweis:**

Die Empfängerspannung muss das gleiche Potential (gleiche Spannung) wie diejenige vom Arduino haben. Ist dies nicht der Fall funktioniert der Print nicht!

# **Änderungen Hardware**

V1.1

Domain auf PCB Layout hinzugefügt

V1.0

 Erstellung der Hardware, diese basiert auf dem MultiServo und wurde nur durch ein 10k Drehpoti erweitert.

# **Änderungen Software**

V1.0

• Software Erstellung